# Extend X3D with new nodes

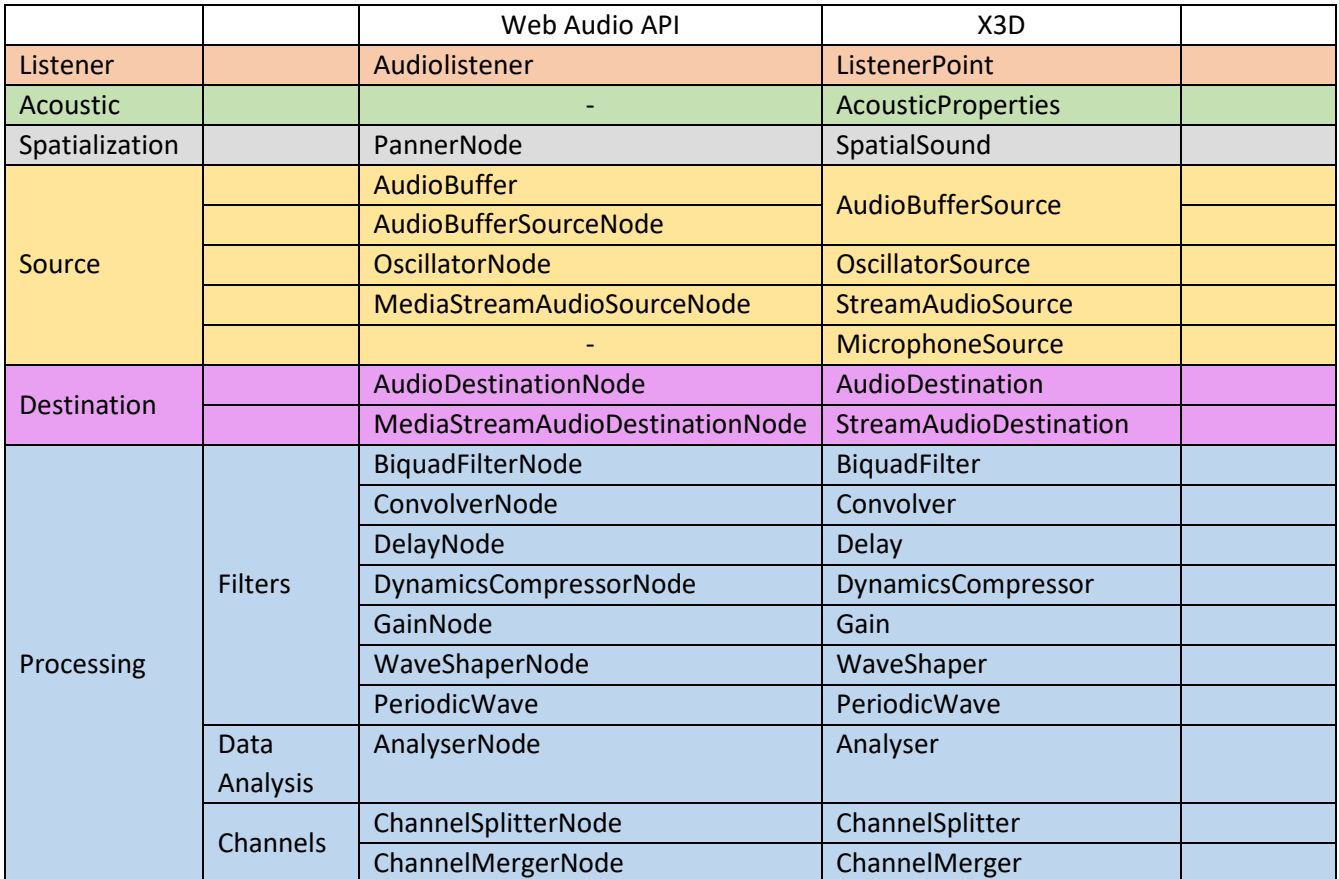

## Clarifications:

**Final**, open issues, change the fields, add fields

```
+- X3DChildNode -
 |
              +- X3DBindableNode -+- Fog (X3DFogObject)*
                               | +- GeoViewpoint
                               | +- NavigationInfo
                               +- X3DAudioListenerNode -+- ListenerPoint (~Web Audio API: Audiolistener)
 | |
                               | +- X3DBackgroundNode -+- Background 
                                                   | | +- TextureBackground
 | |
                               | +- X3DViewpointNode -+- OrthoViewpoint
                                                  | +- Viewpoint
              +- ViewpointGroup
```
+- *X3DAppearanceNode* -+- Appearance

```
 |
        +- X3DAppearanceChildNode -+- FillProperties
                                | +- LineProperties
                                | +- AcousticProperties (absorption, specular, diffuse, refraction)
 | |
                                | +- X3DMaterialNode -+- Material
                                                  | | +- TwoSidedMaterial
```
+- *X3DChildNode* -

| | | |

|

+- *X3DSoundNode* -+- Sound | | | +- *[SpatialSound](#page-3-0)* (~Web Audio API: PannerNode) +- *X3DTimeDependentNode* -+- TimeSensor | | | +- *X3DSoundSourceNode* -+- AudioClip (~Web Audio API: MediaElementAudioSourceNode) | | +- MovieTexture | | +- **[AudioBufferSource](#page-4-0)** (~Web Audio API: AudioBuffer + AudioBufferSourceNode) | | +- **[OscilattorSource](#page-4-1)** (~Web Audio API: OscillatorNode) | | +- **[StreamAudioSource](#page-5-0)**(~Web Audio API:MediaStreamAudioSourceNode) | | +- **[MicrophoneSource](#page-5-1)** | +- *X3DSoundDestinationNode* -+- *[AudioDestination](#page-5-2)* (~Web Audio API: AudioDestinationNode) | | +- **[StreamAudioDestination](#page-6-0)** (~Web Audio API:MediaStreamAudioDestinationNode) | +- *X3DSoundProcessingNode -*+- *[BiquadFilter](#page-6-1)* | | *-*+- **[Convolver](#page-6-2)** | | *-*+- *[Delay](#page-6-3)* | | *-*+- *[DynamicsCompressor](#page-7-0)* | | *-*+- *[Gain](#page-7-1)* | | *-*+- *[WaveShaper](#page-7-2)* | | *-*+- *PeriodicWave* ||| | *+- X3DSoundAnalysisNode -*+- *[Analyser](#page-8-0)* | | | *+- X3DSoundChannelNode -*+- *[ChannelSplitter](#page-8-1)* Insert MFNode

```
 | | -+- ChannelMerger
```
## Extend X3D with new nodes – Fields names

## 1. ListenerPoint

```
<pre class="node"> ListenerPoint: X3DAudioListenerNode {
   SFNode [in,out] metadata NULL [X3DMetadataObject]
  SFFloat [in,out] positionX 0 (-∞, ∞)
  SFFload [in,out] positionY 0 (-∞{},∞{})SFFloat [in,out] positionZ 0 (-∞, ∞)
  SFFloat [in,out] forwardX 0 (-∞, ∞)
  SFFloat [in,out] forwardY 0 (-∞, ∞)
  SFFloat [in,out] forwardZ -1 (-∞, ∞)
  SFFloat [in,out] upX 0 (-∞, ∞)
  SFFloat [in,out] upY 1 (-∞, ∞)
  SFFloat [in,out] upZ 0 (-∞, ∞)
   <!-- Extra attributes -->
  SFInt32[in,out] gain 1 [0, <u>&#8734</u>;)
   SFBool [in,out] isViewpoint TRUE
```

```
}
```
#### 2. AcousticProperties

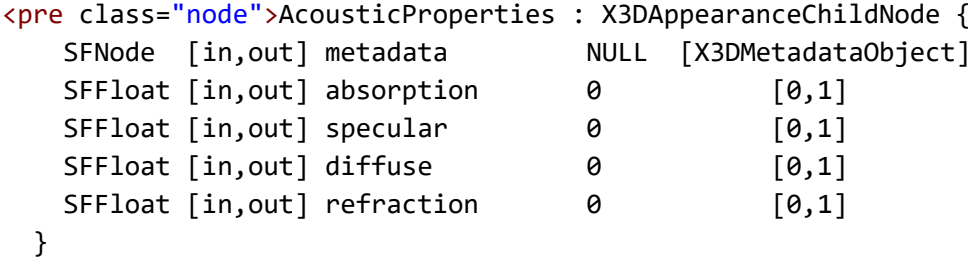

#### 3. SpatialSound

```
<pre class="node">SpatialSound : X3DSoundNode {
```
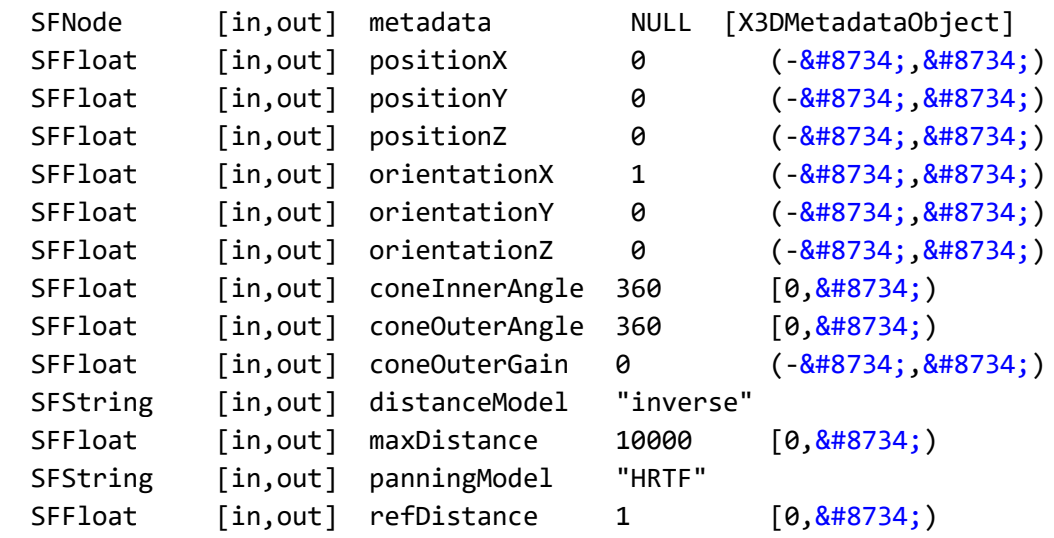

```
SFFloat [in,out] rolloffFactor 1 [0, 2#8734;)
   <!-- Extra attributes -->
  SFInt32 [in,out] gain 1 [0, 2#8734;)
   SFNode [in,out] source NULL [X3DSoundSourceNode]
<!-- Heritage from AudioNode -->
  SFInt32 \begin{bmatrix} \text{in}, \text{out} \end{bmatrix} numberOfInputs 0 \begin{bmatrix} 0, \frac{8 \# 8734}{10} \end{bmatrix}SFInt32 [in, out] numberOfOutputs 0 [0, ∞)
  SFInt32 [in, out] channelCount 0 [0, 8#8734;)
   SFString[in,out] channelCountMode "max"
   SFString[in,out] channelInterpretation " speakers "
}
```
### 4. AudioBufferSource

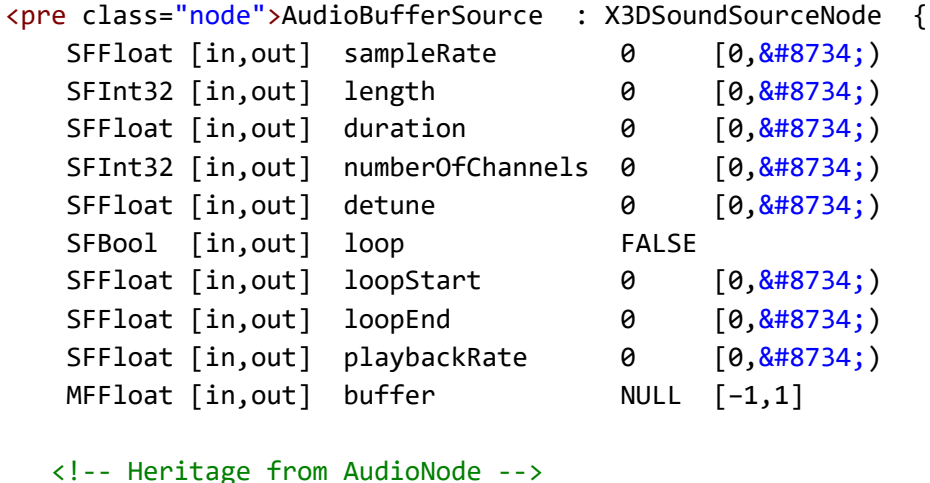

```
SFInt32 [in,out] numberOfInputs 0 [0,&48734;)
 SFInt32 [in, out] numberOfOutputs \theta [0, \&\#8734;)
 SFInt32 [in, out] channelCount 0 [0, 8#8734;)
  SFString[in,out] channelCountMode "max"
  SFString[in,out] channelInterpretation " speakers "
 }
```
### 5. OscilattorSource

```
<pre class="node">OscillatorSource : X3DSoundSourceNode {
 SFInt32 [in,out] frequency 0 [0,8#8734]) SFString [in,out] type "square"
 SFFloat [in, out] detune 0 [0, 8#8734; )
```

```
<!-- Heritage from AudioNode -->
```

```
SFInt32 [in, out] numberOfInputs 0 [0, 8#8734;)
SFInt32 [in,out] numberOfOutputs 0 [0,\frac{8\#8734}{1})
SFInt32 [in, out] channelCount 0 [0, \frac{8#8734}{1})
 SFString[in,out] channelCountMode "max"
```

```
 SFString[in,out] channelInterpretation " speakers "
```
}

## 6. StreamAudioSource

```
<pre class="node"> StreamAudioSource: X3DSoundSourceNode {
  MFFloat [in,out] mediaStream NULL [−1,1]
<!-- Heritage from AudioNode -->
 SFInt32 [in, out] numberOfInputs 0 [0, \frac{8#8734}{1})
 SFInt32 [in, out] numberOfOutputs 0 [0, 8#8734;)
 SFInt32 [in, out] channelCount 0 [0, ∞)
  SFString[in,out] channelCountMode "max"
  SFString[in,out] channelInterpretation " speakers "
```
<span id="page-5-1"></span>}

**MediaStreamAudioSourceNode**: operates as an audio source whose media is received from a MediaStream obtained using the WebRTC or Media Capture and Streams APIs. This media could be from a microphone or from a remote peer on a WebRTC call.

<span id="page-5-2"></span>Attributes:

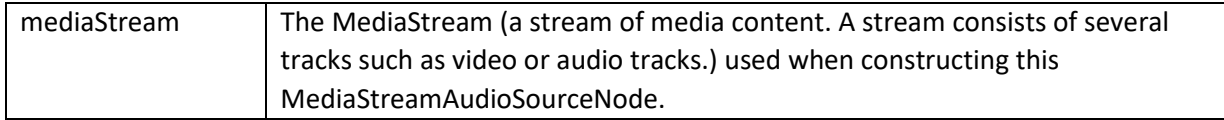

## 7. MicrophoneSource

```
<pre class="node"> MicrophoneSource : X3DSoundSourceNode {
  SFBool [in,out] isActive FALSE
   SFString [in,out] mediaDevicesid "" 
}
```
## 8. AudioDestination

```
<pre class="node">AudioDestination : X3DSoundDestinationNode {
  SFInt32 [in, out] maxChannelCount 2 [0, \frac{8#8734}{})<!-- Heritage from AudioNode -->
  SFInt32 \begin{bmatrix} \text{in,out} \end{bmatrix} numberOfInputs 0 \begin{bmatrix} 0, & \text{0+8734} \end{bmatrix}SFInt32 \begin{bmatrix} \text{in,out} \end{bmatrix} numberOfOutputs 0 \begin{bmatrix} 0, & \text{8#8734} \end{bmatrix}SFInt32 [in, out] channelCount 0 [0, 8#8734;)
   SFString[in,out] channelCountMode "max"
   SFString[in,out] channelInterpretation " speakers "
```
}

#### <span id="page-6-0"></span>9. StreamAudioDestination

```
<pre class="node"> StreamAudioDestination : X3DSoundDestinationNode {
   MFFloat [in,out] stream NULL [−1,1]
<!-- Heritage from AudioNode -->
  SFInt32 [in,out] numberOfInputs 0 \qquad [0, \frac{8 \# 8734}{1})SFInt32 [in,out] numberOfOutputs 0 [0, \frac{8 \# 8734}{1})
  SFInt32 [in,out] channelCount 0 [0, \frac{8 \# 8734}{1})
   SFString[in,out] channelCountMode "max"
   SFString[in,out] channelInterpretation " speakers "
}
   10.BiquadFilter
<pre class="node">BiquadFilter : SoundProcessingGroup {
  SFInt32 [in, out] frequency 0 [0, 8#8734;)SFFloat [in, out] detune 0 [0, 8#8734;)SFFloat [in,out] Q 0 [0, 8#8734;)
  SFFloat [in,out] gain 0 [0, 8#8734; ) SFString [in,out] type "lowpass"
<!-- Heritage from AudioNode -->
  SFInt32 [in, out] numberOfInputs 0 [0, \frac{8#8734}{1})
  SFInt32 [in,out] numberOfOutputs 0 [0, \frac{8 \# 8734}{1})
  SFInt32 [in, out] channelCount 0 \qquad [0, \frac{8 \# 8734}{1}) SFString[in,out] channelCountMode "max"
   SFString[in,out] channelInterpretation " speakers "
}
   11.Convolver
<pre class="node">Convolver : SoundProcessingGroup {
   MFFloat [in,out] buffer NULL [−1,1]
  SFBool [in, out] normalize FALSE
<!-- Heritage from AudioNode -->
  SFInt32 [in, out] numberOfInputs 0 [0, 8#8734;)
  SFInt32 \lceil in, out \rceil numberOfOutputs \theta \lceil \theta, \frac{8 \# 8734}{1} \rceilSFInt32 [in, out] channelCount 0 [0, \frac{8#8734}{1})
   SFString[in,out] channelCountMode "max"
  SFString[in,out] channelInterpretation " speakers "
}
```
#### <span id="page-6-3"></span>12.Delay

<pre class="node">Delay : SoundProcessingGroup {

```
SFInt32 [in,out] delayTime 0 [0,8#8734])<!-- Heritage from AudioNode -->
  SFInt32 \lceil in, out \rceil numberOfInputs \theta \lceil \theta, \frac{8 \# 8734}{1} \rceilSFInt32 [in, out] numberOfOutputs 0 [0, 8#8734;)
  SFInt32 [in, out] channelCount 0 [0, 8#8734;)
   SFString[in,out] channelCountMode "max"
   SFString[in,out] channelInterpretation " speakers "
```

```
}
```
#### 13.DynamicsCompressor

```
<pre class="node">DynamicsCompressor : SoundProcessingGroup {
  SFFloat [in, out] threshold -24 [0, \frac{8#8734}{)SFInt32 [in, out] knee 30 [0, ∞)
  SFInt32 [in,out] ratio 12 [0, <u>&#8734</u>;)
  SFFloat [in, out] reduction 0 [0, \frac{8 \# 8734}{1})SFFloat [in, out] attack 0.003 [0, 8#8734;)
  SFInt32 [in,out] release 0.25 (-<sup>8#8734</sup>;, <sup>8#8734</sup>;)
<!-- Heritage from AudioNode -->
  SFInt32 [in,out] numberOfInputs 0 [0, \frac{8 \# 8734}{1})
  SFInt32 [in, out] numberOfOutputs 0 [0, ∞)
  SFInt32 [in, out] channelCount 0 [0, ∞)
  SFString[in,out] channelCountMode "max"
  SFString[in,out] channelInterpretation " speakers "
}
```
#### <span id="page-7-2"></span>14.Gain

```
<pre class="node">Gain : SoundProcessingGroup {
  SFInt32 [in, out] gain 1 [0, 8#8734; )<!-- Heritage from AudioNode -->
  SFInt32 \begin{bmatrix} \text{in,out} \end{bmatrix} numberOfInputs 0 \begin{bmatrix} 0, & \text{0+8734} \end{bmatrix}SFInt32 \begin{bmatrix} \text{in,out} \end{bmatrix} numberOfOutputs 0 \begin{bmatrix} 0, & \text{0+8734} \end{bmatrix}SFInt32 [in,out] channelCount 0 [0, \frac{8#8734}{1})
   SFString[in,out] channelCountMode "max"
   SFString[in,out] channelInterpretation " speakers "
}
```

```
15.WaveShaper
```

```
<pre class="node">WaveShaper : SoundProcessingGroup {
 MFInt32 [in, out] curve 0 [-1, -1]
  SFString [in,out] oversample "none"
<!-- Heritage from AudioNode -->
 SFInt32 [in,out] numberOfInputs 0 [0, \frac{8 \# 8734}{1})
```

```
SFInt32 [in,out] numberOfOutputs 0 [0, \frac{8 \# 8734}{1})
  SFInt32 [in, out] channelCount 0 [0, 8#8734;)
   SFString[in,out] channelCountMode "max"
   SFString[in,out] channelInterpretation " speakers "
}
   16.PeriodicWave
<pre class="node">PeriodicWave : SoundProcessingGroup {
}
   17.Analyser
<pre class="node">Analyser : SoundProcessingGroup {
  SFInt32 [in,out] fftSize 2048 [0, 2048 [0, 2013]
  SFInt32 \lceil in, out \rceil frequencyBinCount 1024 \lceil 0, \frac{8#8734}{1} \rceilSFfloat [in,out] minDecibels -100 (-\∞, \∞)
  SFFloat [in,out] maxDecibels -30 (-<sup>&#8734</sup>;, <sup>&#8734</sup>;)
  SFFloat \lceil in, out \rceil smoothingTimeConstant 0.8 \lceil 0, \frac{8#8734}{1} \rceil<!-- Heritage from AudioNode -->
  SFInt32 [in,out] numberOfInputs 0 [0, \frac{8 \# 8734}{1})
  SFInt32 [in, out] numberOfOutputs 0 [0, 8#8734;)
  SFInt32 [in, out] channelCount 0 \qquad [0, \frac{8 \# 8734}{1}) SFString[in,out] channelCountMode "max"
   SFString[in,out] channelInterpretation " speakers "
}
   18.ChannelSplitter
<pre class="node">ChannelSplitter : SoundProcessingGroup {
<!-- Heritage from AudioNode -->
  SFInt32 [in,out] numberOfInputs 0 \qquad [0, \frac{8 \# 8734}{1})SFInt32 [in, out] numberOfOutputs 0 [0, 8#8734;)
  SFInt32 [in, out] channelCount 0 [0, ∞)
   SFString[in,out] channelCountMode "max"
   SFString[in,out] channelInterpretation " speakers "
}
   19.ChannelMerger
<pre class="node">ChannelMerger: SoundProcessingGroup {
   <!-- Heritage from AudioNode -->
  SFInt32 \begin{bmatrix} \text{in}, \text{out} \end{bmatrix} numberOfInputs 0 \begin{bmatrix} 0, \frac{8 \# 8734}{10} \end{bmatrix}
```

```
SFInt32 [in, out] numberOfOutputs 0 [0, ∞)
 SFInt32 [in, out] channelCount 0 [0, &\#8734;)
  SFString[in,out] channelCountMode "max"
  SFString[in,out] channelInterpretation " speakers "
}
```